**Министерство науки и высшего образования Российской Федерации ФЕДЕРАЛЬНОЕ ГОСУДАРСТВЕННОЕ БЮДЖЕТНОЕ ОБРАЗОВАТЕЛЬНОЕ УЧРЕЖДЕНИЕ ВЫСШЕГО ОБРАЗОВАНИЯ**

> **«Санкт-Петербургский государственный университет промышленных технологий и дизайна» Высшая школа технологии и энергетики Кафедра теплосиловых установок и тепловых двигателей**

# **НАУЧНО-ИССЛЕДОВАТЕЛЬСКАЯ РАБОТА**

Методические указания для студентов всех форм обучения по направлению подготовки 13.04.01 — Теплоэнергетика и теплотехника

> Составители: В. Г. Злобин М. С. Липатов И. С. Базулин Г. А. Морозов

Санкт-Петербург 2023

Утверждено на заседании кафедры ТСУиТД 30.01.2023 г., протокол № 4

Рецензент С. Н. Смородин

Методические указания соответствуют программе и учебному плану дисциплины «Научно-исследовательская работа», предназначены для студентов всех форм обучения по направлению подготовки 13.04.01 «Теплоэнергетика и теплотехника».

Методические указания определяют цели и задачи практики и научноисследовательской работы магистрантов. В них изложены общие требования к прохождению практики, структура и состав отчета, требования к оформлению текста, графической части, библиографического списка, а также инструктажи по технике безопасности.

Методические указания призваны помочь магистрантам продуктивно организовать самостоятельную работу во время выполнения научноисследовательской работы (НИР).

Утверждено Редакционно-издательским советом ВШТЭ СПбГУПТД в качестве методических указаний

**Режим доступа: http://publish.sutd.ru/tp\_get\_file.php?id=202016, по паролю. - Загл. с экрана. Дата подписания к использованию 21.02.2023 г. Рег.№ 5271/21** 

> **Высшая школа технологии и энергетики СПбГУПТД 198095, СПб., ул. Ивана Черных, 4.**

> > ВШТЭ СПбГУПТД, 2023

# **СОДЕРЖАНИЕ**

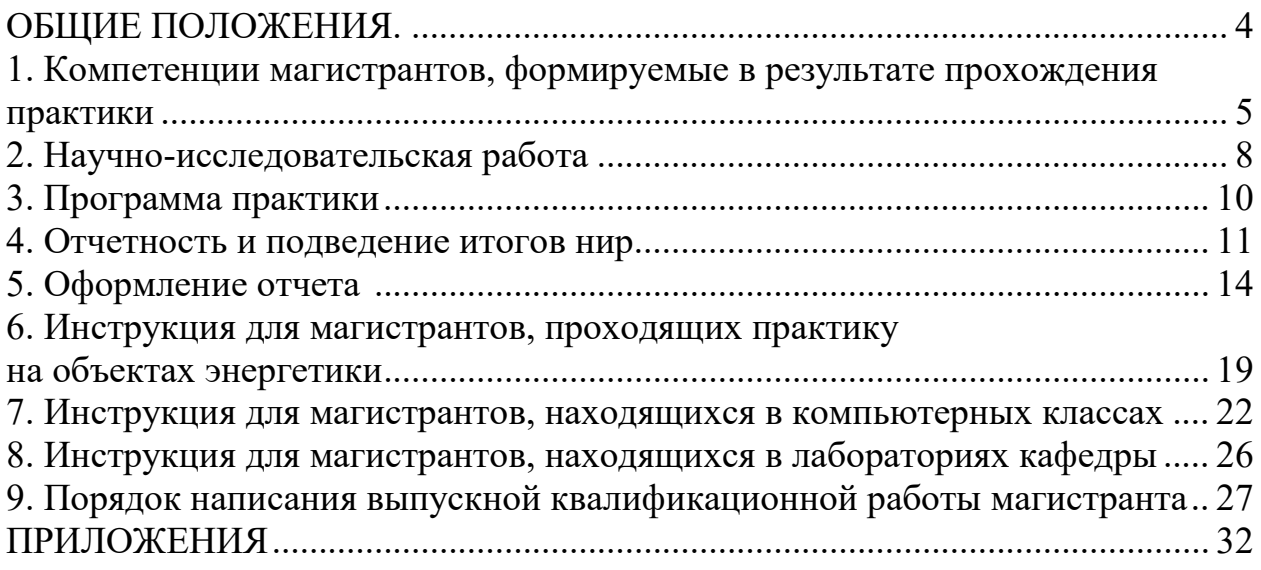

Обучение в магистратуре включает в себя значительную часть самостоятельной работы студентов, в том числе и при выполнении научноисследовательской работы (НИР) магистрантов, что должно найти отражение в публикациях, отчетах и выпускной квалификационной работе (магистерской диссертации) в целом.

В соответствии с Федеральным государственным образовательным стандартом высшего образования магистратура по направлению подготовки «Теплоэнергетика и теплотехника» – основная образовательная программа магистранта, которая состоит из образовательной и научно-исследовательской деятельности.

Научно-исследовательская работа магистрантов является неотъемлемой частью учебного процесса и является подготовкой к написанию магистерской диссертации. Полученные информационные материалы, экспериментальные данные и их опубликование в дальнейшем будут являться основой текста пояснительной записки выпускной квалификационной работы (ВКР).

В результате выполнения НИР магистранты первого года обучения должны научиться определять цели и задачи исследовательской работы, разрабатывать рабочие планы и программы проведения научных исследований, подготавливать данные для составления обзоров, отчетов, научных докладов и публикаций, проводить анализ используемых библиографических источников и, в конечном итоге, определиться с темой магистерской диссертации.

Магистранты второго года обучения должны сформировать навыки и умения для проведения научной дискуссии, представлять результаты исследования в различных формах (презентация, реферат, эссе, аналитический обзор, критическая рецензия, доклад, сообщение, выступление, научная статья обзорного, исследовательского и аналитического характера и др.), приобрести опыт самостоятельной организации научно-исследовательской деятельности и продемонстрировать последовательное выполнение плана работы над магистерской диссертацией.

#### *Цели и задачи НИР*

*Цель практики:* формирование и развитие профессиональных знаний в сфере избранной специальности, овладение необходимыми профессиональными компетенциями по направлению специализированной подготовки, развитие навыков самостоятельной производственнотехнологической и организационно-управленческой работы, а также сбор, анализ и обобщение материалов с их возможным последующим использованием в магистерской диссертации.

*Задачи практики:*

- приобретение умений формулировать и решать задачи, возникающие в процессе выполнения научно-исследовательской и производственной работы;

- умение адекватно выбирать соответствующие методы исследования исходя из задач и темы ВКР;

- закрепление и развитие теоретических знаний, полученных в университете путем глубокого изучения технологии и методов эксплуатации теплоэнергетических и теплотехнологических установок;

- овладение навыками применения современных информационных технологий при организации и проведении научных исследований;

- формирование навыков осуществления подбора необходимых материалов для выполнения ВКР.

Требования к предварительной подготовке обучающегося: предварительная подготовка основываются на изучении следующих дисциплин:

– Котельное оборудование тепловых электростанций;

– Парогазовые энергетические установки в производстве электрической и тепловой энергии;

– Патентоведение в энергетике;

– Планирование экспериментальных исследований и статистическая обработка данных;

– Планирование карьеры и основы лидерства;

– Управление проектами;

– Теория принятия решений;

– Философские проблемы науки и техники.

## **1. КОМПЕТЕНЦИИ МАГИСТРАНТОВ, ФОРМИРУЕМЫЕ В РЕЗУЛЬТАТЕ ПРОХОЖДЕНИЯ ПРАКТИКИ**

В результате прохождения практики у обучающегося формируются компетенции, представленные в таблице 1.

Таблица 1 – Компетенции обучающегося, формируемые в результате прохождения практики

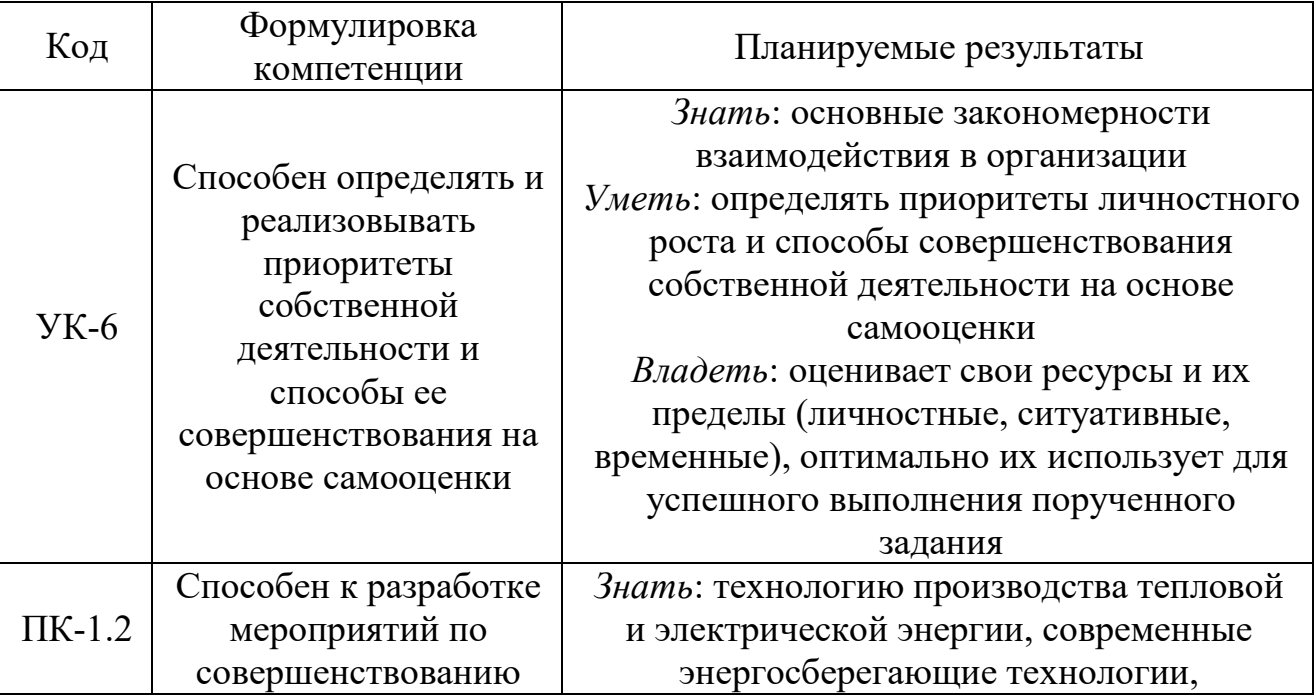

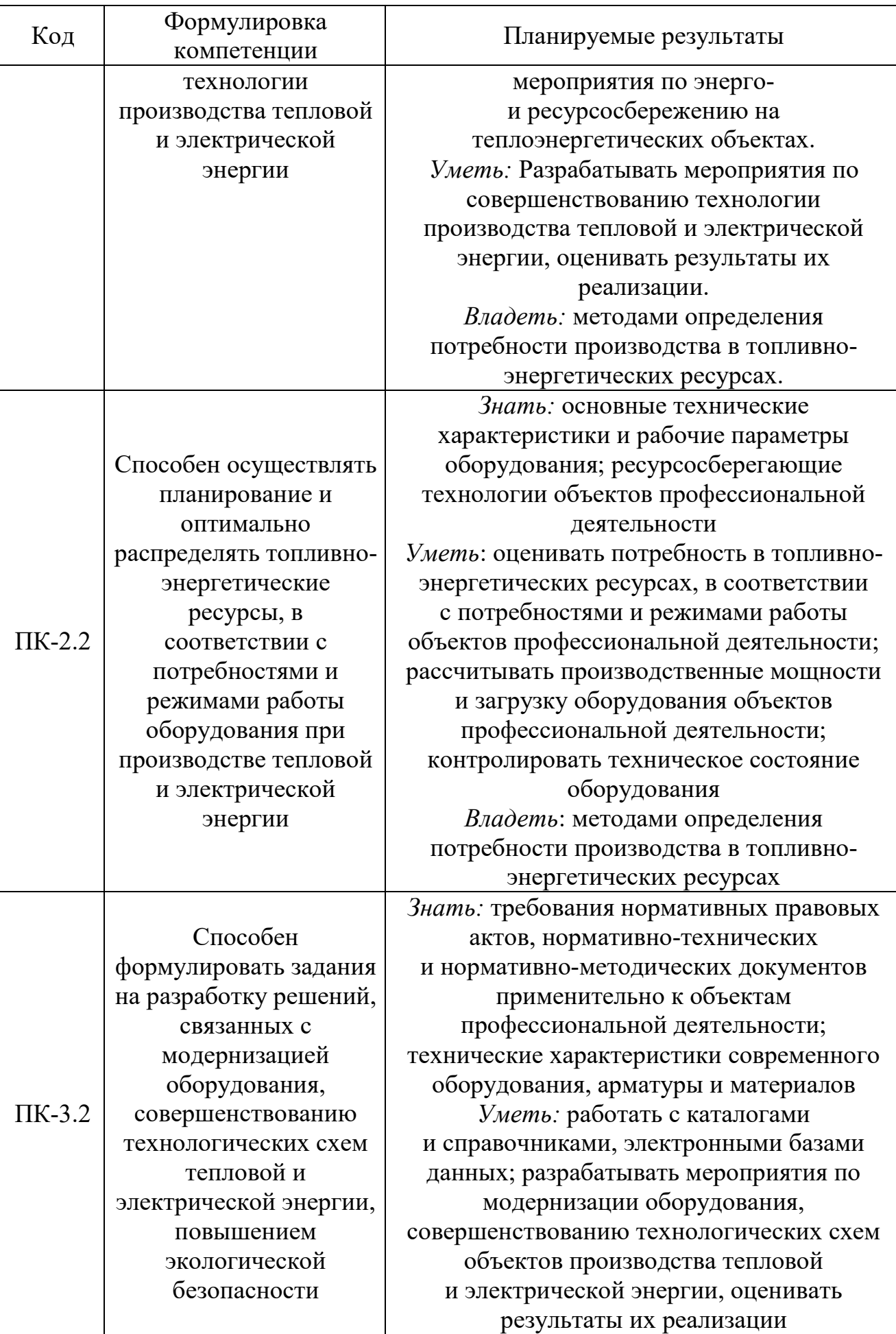

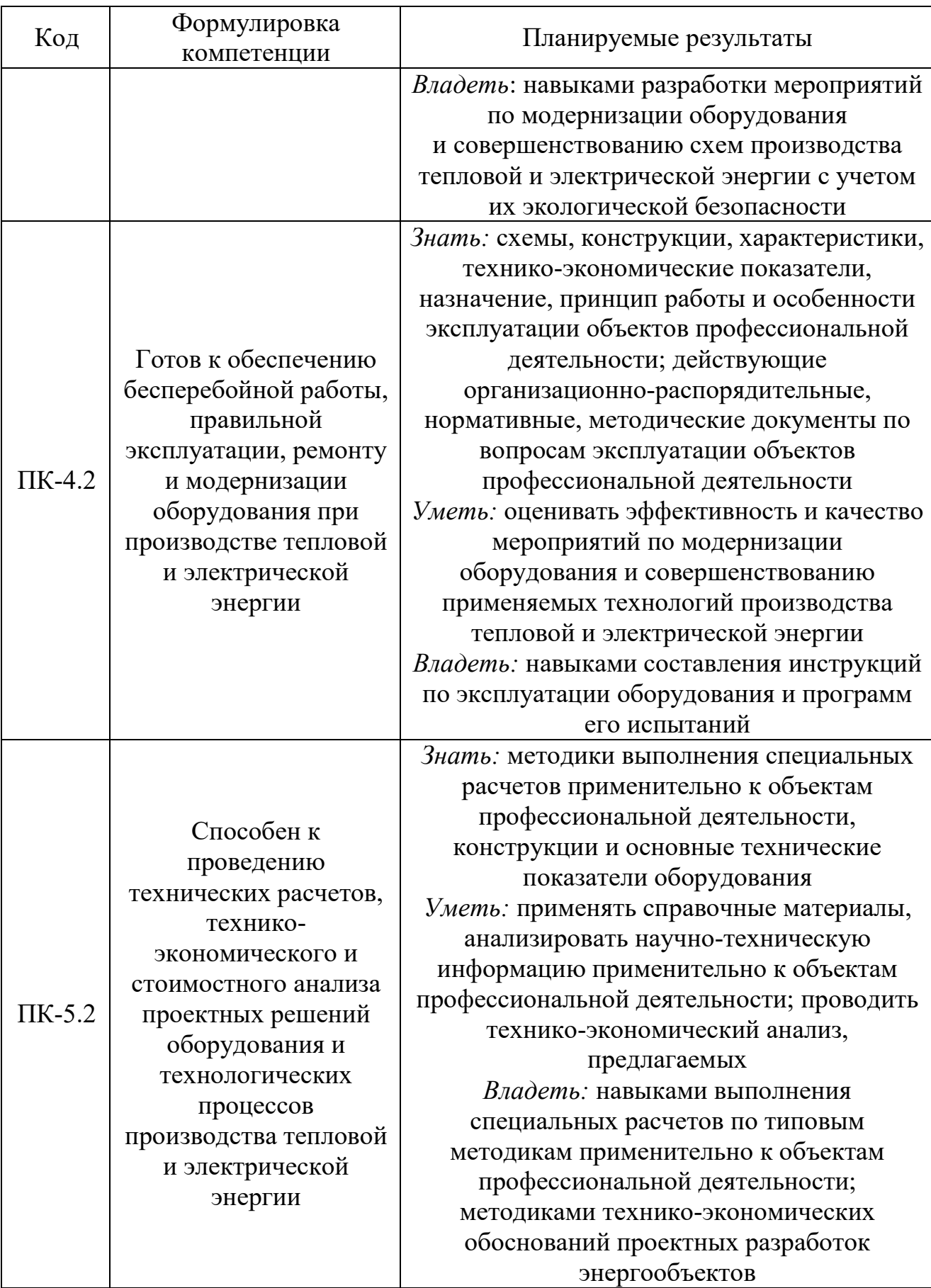

#### *Общие положения*

Научное исследование – это процесс получения новых научных знаний, один из видов познавательной деятельности. Научное исследование может носить прикладной характер, направленный на достижение конкретных частных целей, а может иметь фундаментальный характер, означающий производство новых знаний, независимо от прямых перспектив применения.

Конечной точкой научного исследования является получение нового знания. Причем речь идет о научном знании, к важнейшим критериями которого можно отнести:

1. *Объективность, или принцип объективности.* Имеется в виду, что природу необходимо познавать из нее самой (в этом смысле она самодостаточна); предметы изучения и их отношения должны быть познаны такими, какие они есть (без привнесения в них чего-либо постороннего или сверхприродного).

2**.** *Рациональность, рационалистическая обоснованность, доказательность.* В научном знании действует принцип достаточного основания, сформулированный Г.В. Лейбницем: «Ни одно явление не может оказаться истинным или действительным, ни одно утверждение – справедливым без достаточного основания, почему именно дело обстоит так, а не иначе». Научное знание не может опираться на мнения, авторитет.

3. *Эссенциалистская направленность.* Означает нацеленность на воспроизведение сущности, закономерностей объекта.

4. *Системность знания.* Речь идет об особой упорядоченности знаний в форме научных теорий. Именно поэтому результаты научного исследования, как правило, выступают в виде системы понятий, категорий, законов.

5. *Проверяемость.* Здесь имеется в виду и обращение к научному наблюдению, и к практике, и испытание логикой. Научная истина характеризует знания, которые в принципе проверяемы и, в конечном счете, оказываются подтвержденными.

Процесс научного исследования следует рассматривать как функцию цели и времени, особенно при его внедрении в учебный процесс. Из двух исследовательских процессов, решающих одну и ту же задачу, более эффективным считается тот, который, при прочих равных условиях, приводит к намеченной цели за более короткий интервал времени. При этом ход научного исследования соотносится с принципами научной этики, которая устанавливает требование научной честности при изложении результатов исследования. Учёный, конечно, может ошибаться, но он не имеет права подтасовывать результаты. Он может повторить уже сделанное ранее открытие, но не имеет права на плагиат. Исследователи публикуют свои работы в научных журналах, сборниках научных конференций, коллективных трудах, монографиях по исследовательской теме. Ссылки, как обязательное условие оформления научных монографий и статей, фиксируют авторство научных текстов, обеспечивая селекцию уже известного в науке и новых результатов.

В начале 1-го семестра выпускающая кафедра предоставляет студентам список тем по НИР с указанием фамилий научных руководителей. Тема и содержание научно-исследовательской работы определяется выпускающей кафедрой ТСУиТД с учетом индивидуальных научных интересов магистрантов.

Магистрант вправе предложить свою тему исследования, если она соответствует программе подготовки магистрантов по направлению 13.04.01 «Теплоэнергетика и теплотехника», обязательно согласовав её с руководителем и заведующим кафедрой ТСУиТД. При этом студент должен аргументировать свой выбор, продемонстрировать заинтересованность темой и осведомленность относительно заявленной проблематики.

В течение первых двух недель каждый студент обязан выбрать тему НИР, предварительно обсудив её с научным руководителем. Далее научный руководитель темы выдает студенту задание по НИР, отразив в нем содержание, объем и особенности НИР. Задание должно быть подписано руководителем и студентом.

#### *Рабочее место практики*

Выбор места проведения научно-исследовательской деятельности во время практики и содержание индивидуальных планов практики студентов определяются необходимостью ознакомления их с деятельностью организаций, научных учреждений, осуществляющих работы и проводящих исследования по направлению избранной магистерской программы.

Работа может проводиться на базе выпускающей кафедры или других кафедр, исследовательских лабораторий, с которыми заключены договоры о совместной подготовке магистрантов.

#### *Содержание индивидуального плана НИР магистранта*

Содержание индивидуального плана студента должно определяться целями и задачами НИР, а также темой магистерской диссертации.

Рабочий индивидуальный план состоит из перечня логически связанных работ в рамках планируемого исследования и содержит график с указанием конкретных сроков выполнения этих работ. Содержание индивидуального плана разрабатывается под руководством научного руководителя магистерской диссертации и согласовывается с научным руководителем направления подготовки магистрантов.

Научно-исследовательская работа студентов может осуществляться в следующих формах:

- выполнение заданий научного руководителя магистерской диссертации в соответствии с утвержденным планом научно-исследовательской работы кафедры, университета, научной лаборатории, научно-исследовательской организации;

- выполнение НИР в рамках грантов, осуществляемых на кафедре, а также в рамках договоров с предприятиями и организациями;

- участие в научных семинарах по тематике исследования;

- участие в организации и проведении научных и научно-практических конференций, организуемых кафедрой, университетом, научноисследовательскими организациями;

- участие в конкурсах научно-исследовательских работ;

- ведение библиографической работы по теме исследований с привлечением современных информационных и коммуникационных технологий;

- подготовка публикаций, тезисов, докладов, научных статей, рефератов, оформленных в соответствии с требованиями стандартов с привлечением современных средств редактирования и печати.

В процессе выполнения индивидуального плана НИР магистранты используют современные информационные технологии при организации и выполнении научных исследований, которые определены совместно с научным руководителем магистерской диссертации.

На первой встрече руководитель практики со стороны кафедры знакомит студентов с программой практики и требованиями, предъявляемыми к магистерским диссертациям, а также с правилами написания научных статей; определяет индивидуальное задание каждому студенту.

В процессе выполнения научно-исследовательской работы студенты консультируются (по необходимости) с руководителем практики по возникающим у них вопросам.

#### **3. ПРОГРАММА ПРАКТИКИ**

#### *Раздел 1. Ознакомительный*

*Этап 1.* Проведение организационного собрания по практике, в ходе которого магистранты знакомятся с приказом на практику, с планом прохождения практики, правами и обязанностями студентов практикантов, формами представления отчета по практике, получают задание на период её прохождения.

*Этап 2.* Планирование научно-исследовательской работы с обязательным составлением календарного плана (с указанием вида работы, даты ее выполнения и сроков завершения).

#### *Раздел 2. Основной*

*Этап 3.* Инструктаж по технике безопасности на рабочем месте. Вводная экскурсия по всему производству (предприятию) в целом. Изучение нормативной документации (СниПы, ГОСТы и др.), регламентирующейдеятельность по проектированию оборудования. Изучение нормативно- технической документации (Правила, Положения, Методические указания и др.), регламентирующей деятельность по эксплуатации и ремонту оборудования. Изучение проектно-технической документации предприятия (производства).

*Этап 4.* Обоснование выбора темы исследования, цели, актуальности и научной новизны поставленной задачи, обзор опубликованной по теме исследования литературы, написание раздела «Введение» выпускной квалифицированной работы (ВКР); обоснование выбора методики исследования, ее описание, изложение полученных результатов теоретических изысканий.

*Этап 5.* Сбор, обработка, анализ и систематизация литературных источников и другой информации по теме работы, корректировка обзора литературы, окончательная апробация результатов исследований. Выполнение индивидуального задания. Обсуждение результатов о ходе практики на научнотехническом семинаре.

#### *Раздел 3. Заключительный*

*Этап 6.* Составление и представление отчета практике руководителю.

*Этап 7.* Закрепление знаний, умений, навыков, полученных при прохождении основного раздела практики. Проверка формирования компетенций, полученных в ходе практики.

## **4. ОТЧЕТНОСТЬ И ПОДВЕДЕНИЕ ИТОГОВ НИР**

Руководство НИР осуществляет научный руководитель магистранта, который обеспечивает:

− научное и учебно-методическое руководство НИР;

− оказание помощи обучающимся в разработке плана проведения НИР;

- − проведение консультаций по выполнению НИР;
- − контроль выполнения плана НИР;
- − проверка отчетной документации о выполнении НИР;
- − подготовка обучающихся к защите НИР.

Обсуждение плана и промежуточных результатов НИР проводится на кафедре, осуществляющей подготовку обучающихся. Результаты научноисследовательской работы должны быть оформлены в виде отчета и представлены для рассмотрения и утверждения научному руководителю.

Отчет должен быть сжатым, но в то же время полностью отражать существо излагаемых ответов. Иметь четкую структуру, завершенность, отвечать требованиям логичного и последовательного изложения материала. Необходимо придерживаться требований технической грамотности и культуры изложения.

#### *Отчет о практике должен содержать:*

титульный лист;

− совместный рабочий график проведения практики и индивидуальное задание, подписанные руководителями практики;

− введение;

− основное содержание работы (с разделением на составные части: разделы, подразделы, пункты, подпункты);

- − заключение;
- − библиографический список;
- − приложения (при необходимости).

Приложения могут содержать схемы, рисунки, графические зависимости, таблицы, результаты наблюдений и т.д.

Отчет должен быть представлен к защите к назначенной руководителем от университета дате. Отчет по НИР является основным документом, подтверждающим работу студента.

Отчет подвергается проверке в системе «Антиплагиат». Существуют следующие основные понятия:

− плагиат (некорректное заимствование) — умышленное присвоение результатов чужого интеллектуального труда путем приведения выдержки из чужого текста без полной библиографической информации об источнике. Разновидностями плагиата признаются: дословное изложение чужого текста; парафраза – изложение чужого текста с заменой слов и выражений без изменения содержания заимствованного текста;

− цитирование (корректное заимствование) – приведение выдержки из чужого текста в соответствии с правилами цитирования, полной библиографической информацией об источнике и в объеме, оправданном целью цитирования;

− оригинальный текст – авторский текст письменной работы обучающегося, не содержащий цитирования и плагиата.

Не считаются заимствованием:

− титульный лист;

библиографический список;

наименование органов власти, местного самоуправления,

предприятий;

научная терминология, общеупотребительные фразы и речевые обороты.

Результаты проверки работ обучающихся системой «Антиплагиат» учитываются в отзыве руководителя, который составляется после сдачи оформленного отчета (Приложение 3).

В отзыве отмечается: как студент справился с решением поставленных задач; глубина проработки материала; проявленные студентом инициатива и трудолюбие, степень самостоятельности выполнения работы; умение студента находить и обрабатывать найденную информацию.

Промежуточная аттестация по итогам освоения программы НИР проводится в форме дифференцированного зачета. Дифференцированный зачет проводится в виде собеседования с преподавателем по вопросам. К зачету допускаются лица, выполнившие в полном объеме задание и представившие отчет по НИР.

## *Процедура проведения зачета:*

1. На зачет студент допускается при наличии проверенного отчета.

2. Студент отвечает на вопросы, заданные преподавателем. При необходимости студенту предоставляется время для подготовки ответа. Время подготовки составляет не более 0,5 ч.

3. Вопросы подбираются таким образом, чтобы наиболее полно оценить результаты прохождения практика (знания, умения, владения) и компетенции, закрепленные за данным видом практики.

4. Итоговая оценка складывается из оценок за отчет и за ответы на вопросы.

#### *Типовые задания, предлагаемые к рассмотрению в ходе практики:*

1. Назначение источника энергоснабжения. Структура организации.

2. Виды вырабатываемой энергии (тепловая и электрическая).

3. Оборудование ТЭС для производства тепловой энергии.

4. Оборудование ТЭС для производства электрической энергии.

5. Для каких целей используется тепловая энергия в промышленности и жилищно-коммунальном хозяйстве.

6. Энергетический баланс системы энергоснабжения потребителя. Подведенная и полезная энергия, а также потери энергии. Как классифицируют потери энергии.

7. Что входит в энергетический баланс жилищно-коммунального предприятия.

8. Составляющие теплового баланса здания и физический смысл каждого из них.

9. Почему при экономии энергии необходимо рассматривать систему источник энергии – потребитель как единое целое?

10. Почему потребление энергоресурсов связано с состоянием окружающей среды?

11. Назовите возможные способы повышения КПД энергетической и теплотехнологической установки.

12. Преимущества эксергетического анализа при оценке эффективности источника энергоснабжения.

13. Основные энергосберегающие меропритятия, рекомендуемые для котельных установок в целях уменьшения потерь теплоты с уходящими газами.

14. Зачем при использовании теплоты непрерывной продувки эту воду направляют в сепаратор?

15. Способы повышения КПД ТЭС паротурбинного цикла на стадии ее проектирования.

16. Способы повышения КПД ТЭС газотурбинного цикла на стадии её проектирования.

17. Способы повышения КПД ТЭС парогазового цикла на стадии её проектирования.

18. Способы энергосбережения при транспортировке тепловой энергии.

19. Основные принципы энергосбережения в зданиях и сооружениях.

20. Почему приборный учет энергоресурсов является важным условием экономии энергии.

21. Примеры утилизации теплоты с помощью рекуперативных теплообменников.

22. Примеры утилизации низкопотенциальной теплоты с помощью парокомпрессионных ТНУ.

23. Примеры утилизации низкопотенциальной теплоты с помощью абсорбционных ТНУ.

## **5. ОФОРМЛЕНИЕ ОТЧЕТА**

Рекомендованный объем отчета (без учета Приложений и бланков) 25−30 страниц. Титульный лист оформляется по установленному в ВШТЭ СПбГУПТД образцу, представленному в Приложении 1.

В содержании последовательно излагаются названия глав и параграфов, указываются страницы, с которых начинаются каждая глава или параграф.

Во введении обосновывается выбор темы исследования, ставятся цели и задачи практики, обосновывается круг разрабатываемых проблем.

В основной части раскрывается содержание отчета, проводится анализ использованных материалов, дается интерпретация установленных фактов и полученных в ходе НИР знаний. В соответствии с логикой повествования основная часть отчета делится на главы, которые, в свою очередь, при необходимости подразделяются на параграфы.

В заключении логически последовательно излагаются теоретические и практические выводы и предложения, отмечаются наиболее значимые и важные результаты, которые вытекают из содержания работы и носят обобщенный характер.

Библиографический список должен включать не менее 10 наименований. В тексте должны быть указаны ссылки на все приведённые в списке источники (номер источника, заключенный в квадратные скобки). При этом источники включаются в список либо в алфавитном порядке, либо в порядке упоминания в тексте. Библиографический список оформляется в соответствии с ГОСТ Р 7.0.100-2018 «Библиографическая запись. Библиографическое описание. Общие требования и правила составления».

В Приложения включается вспомогательный материал (таблицы, схемы, инструкции, формы документов и т.д.). Приложения оформляются как составная часть отчета, куда включается вспомогательный материал, уточняющий основную часть (таблицы вспомогательных цифровых данных, распечатки программных документов и т.д.).

#### *Технические требования*

Создание и редактирование отчета осуществляется в текстовом редакторе Microsoft Word. Рекомендованный объем (без учета Приложений) 20-30 с.

Текст набирается на одной стороне листа формата А4 (210 х 297 мм) без колонтитульной рамки. Допускается представлять в Приложениях иллюстрации, таблицы и распечатки с ПЭВМ на листах формата А3.

Шрифт: Times New Roman.

Размер шрифта:

- основной текст: обычный, размер 14 пт;
- заголовков разделов: полужирный, размер 16 пт;
- заголовков подразделов: полужирный, размер 14 пт.

Поля: левое – 30 мм, правое – 15 мм, верхнее и нижнее – 20 мм.

Выравнивание текста по ширине, междустрочный интервал полуторный.

Абзацный отступ составляет 1,25 см (настраивается во вкладке *Абзац*).

Расстановка переносов – нет (устанавливается во вкладке *Разметка страницы – расстановка переносов).*

Гарнитура, кегль, интервал между строками единообразны для всего текста работы. Нумерация страниц осуществляется внизу по центру, начиная со 2-й страницы («Содержание»). Пример оформления содержания представлен в Приложении 5.

#### *Оформление иллюстраций*

Все иллюстрации в тексте (схемы, диаграммы, графики и пр.) именуются рисунками и выполняются с соблюдением стандартов ЕСКД. Допускаются цветные иллюстрации. Количество иллюстраций, помещаемых в текстовом документе (схем, диаграмм, графиков, технических рисунков и пр.), должно быть достаточным для пояснения излагаемого текста.

Рисунок может быть помещен сразу после ссылки на него в разрывах текста или на ближайшем листе. При необходимости иллюстрации помещают в приложения. Ниже изображения указывают номер рисунка, и через тире приводится название рисунка с прописной буквы. Под рисунком могут быть помещены пояснительные данные (подрисуночный текст). В конце пояснительных данных ставится точка, в конце названия рисунка точка не ставится.

Рисунки отделяются от текста сверху и снизу интервалами. Подрисуночные подписи отделяют от рисунка одним интервалом и печатают без абзаца, выравнивание по центру. Для рисунков используется сквозная или индексационная нумерация. Если рисунок в издании один, он не нумеруется, ссылка в тексте на него делается словом «рисунок» без сокращения, а под самим рисунком указывается только его название (без слова «рисунок»).

Обозначение и наименование рисунка располагается симметрично иллюстрации (по центру). Иллюстрации нумеруются арабскими цифрами сквозной нумерацией по всему тексту документа либо в пределах раздела. Во втором случае номер рисунка должен содержать номер раздела и порядковый номер рисунка внутри раздела, разделенные точкой, например, «Рис. 1.1», «Рис. 1.2» и т. д.

На все иллюстрации в тексте должны быть ссылки. При ссылках на иллюстрации следует писать: «... в соответствии с рис. 2» и т.п.

#### *Пример:*

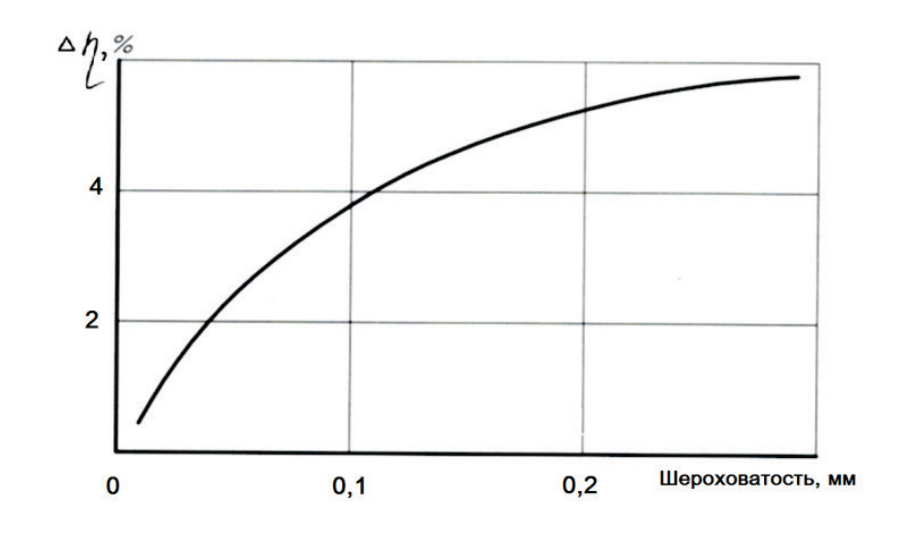

Рис. 5 – Влияние шероховатости лопаток на снижение КПД ступени

#### *Оформление таблиц*

Таблицы применяются для большей наглядности и удобства сравнения показателей. Таблица в зависимости от ее размера помещается под текстом, в котором впервые дана ссылка на нее, или на следующей странице, а при необходимости – в приложении к документу. Допускается помещать таблицу вдоль длинной стороны листа документа. Таблицы со всех сторон ограничиваются линиями.

Нумерация таблиц производится арабскими цифрами либо сквозной нумерацией в пределах всего текстового документа, например, «Таблица 1» и т.д., либо в пределах раздела. В последнем случае номер таблицы должен содержать номер раздела и порядковый номер таблицы внутри раздела, например, «Таблица 1.1», «Таблица 1.2» и т.д. Если в текстовом документе только одна таблица, то она должна быть обозначена «Таблица 1». На все таблицы в тексте должны быть ссылки. При ссылке следует писать слово «Таблица» с указанием ее номера (например, «в табл. 1.3»).

Таблица должна иметь название (заголовок), которое должно быть точным, кратким и четко отражать ее содержание. Название таблицы указывается через тире после номера таблицы и оформляется строчными буквами, начиная с прописной буквы. При переносе таблицы на новую страницу справа над таблицей помещается заголовок: Продолжение табл. 2.1 (если таблица на этой странице не завершается) или Окончание табл. 2.1 (если таблица завершается). При переносе таблицы ее головка (шапка) должна быть повторена на каждой новой странице. Точка в конце названия таблицы не ставится. Выравнивание текстовых элементов в графах таблицы должно быть либо по центру, либо по левому краю, но в пределах одного текста одинаково во всех таблицах.

*Пример:*

| $N_2$<br>$\Pi/\Pi$ | Характеристика циклона      | Обозначение    | Величина, м |
|--------------------|-----------------------------|----------------|-------------|
|                    | Диаметр выходной трубы      |                | 0,60        |
| $\mathcal{D}$      | Ширина выходного патрубка   |                | 0,26        |
| 3                  | Высота выходного патрубка   | h <sub>1</sub> | 0,66        |
| 4                  | Высота выходной трубы       | h <sub>2</sub> | 1,74        |
|                    | Высота цилиндрической части | h <sub>3</sub> | 2,26        |
|                    | Высота конической части     | h۵             | 2,00        |

Таблица 4 – Конструктивные характеристики циклона ЦН-15

## *Оформление формул*

Набор формул должен быть по всему отчету единообразным в отношении применяемых шрифтов, знаков, индексов и линеек. Нумерация формул производится арабскими цифрами, которые записываются в круглых скобках. Нумеруются только те формулы, на которые приводятся ссылки в текстовом документе.

Нумерация производится справа от формулы без отступа от правого края контура текста страницы. Нумерация может быть либо сквозной в пределах всего документа (например, (1), (2), (3) и т. д.), либо в пределах раздела, в этом случае номер формулы должен содержать номер раздела и порядковый номер формулы внутри раздела (например, (1.1), (1.2) и т. д.). Ссылки в тексте на формулы даются в скобках (например, «...в формуле (4)...», «...в формуле  $(3.2)...)$ ).

Допускается выравнивание формул либо по левому краю, либо посередине листа. Формулы центрируются и располагаются на следующей строке после основного текста. Формула отделяется от пояснений запятой, согласно правилам русской пунктуации. Далее основной текст продолжается с новой строки.

Перенос в формулах допускается делать в первую очередь на знаках соотношений (=, ≈, <, > и др.), во вторую очередь – на отточии ( ... ), знаках сложения и вычитания (+, ̶ ), в последнюю – на знаке умножения в виде косого креста (х). Перенос на знаке деления не допускается. Математический знак, на котором разрывается формула при переносе, обязательно должен быть повторен в начале следующей строки. Разрешается ставить обозначения единиц в пояснениях величин к формулам:

$$
V = s/t,
$$

где *V* – скорость, км/ч; *s* – путь, м; *t* – время, с.

#### *Оформление библиографического списка*

Библиографический список должен быть выполнен в соответствии с ГОСТ Р 7.0.100-2018 «Библиографическая запись. Библиографическое описание».

Ссылки в тексте работы (не путать с библиографическим списком!) выполняются по ГОСТ Р 7.0.5-2008 «Библиографическая ссылка». Каждое наименование списка печатают с абзаца.

Если в тексте издания приводятся ссылки на источники, то библиографический список нумеруется. Если в тексте издания ссылки на источники не проставлены – нумерация в библиографическом списке не ставится. Примеры оформления библиографического списка:

Книги с одним автором

Иванов, И. И. Тепловые электростанции : учеб. пособие / И. И. Иванов. – М.: ИНА-М, 2010. – 208 с. – Текст: непосредственный.

Книги с двумя авторами

Иванов, И.И. Современные источники тепла: учебник / И. И. Иванов, А. А. Петров – М.: Аэтерна, 2015. – 199 с. – Текст: непосредственный.

Книги трех авторов

Иванов, А. Я. Управление тепловым источником: регламентация труда: учеб. пособие для вузов / А. Я. Иванов, Г. А. Задков, Т. А. Бубочкин. – М.: Экзамен, 2015. – 208 с. – Текст: непосредственный.

Книги четырех и более авторов

Механизм регулирования тепловой энергии / Е. В. Иванов, Р. В. Петров, Н. В. Сидоров [и др.]. – СПб.: Агро-Сибирь, 2015. – 266 с. – Текст: непосредственный.

Книги, описанные под заглавием

Повышение эффективности рационального использования топлива: монография / А. К. Иванов, Н. И. Петров, А. А. Сидоров [и др.]; под общ. ред. А. К. Иванова. – Новосибирск: Агрос, 2015. – 244 с. – Текст: непосредственный. Словари и энциклопедии

Энергетика: словарь / под общ. ред. В.Е. Иванова, Т.Х. Сладкова. – М.: Московский процесс, 2016. – 208 с. – Текст: непосредственный.

Статьи из сборников (конференций)

Иванов С. Г. Энергетика будущего : материалы междунар. науч.-практ. конф. «Перспективные направления развития энергетики». – СПб.: ПТУ ЛБК, 207. – С. 106-110. – Текст: непосредственный.

Статьи из газет и журналов

Иванов, С. В. Россия и Европа / С. В. Иванов // Известия. – 2018. – 29 марта. – С. 5. – Текст: непосредственный.

Монографии

Гладышев, Н.Н. Ресурсосберегающие технологии централизованного теплоснабжения ЖКХ: монография / Н.Н. Гладышев; М-во науки и высшего образования РФ, С.-Петерб. гос. ун-пром. технологий и дизайна, Высш. шк. технологии и энергетики. – СПб.: ВШТЭ СПбГУПТД, 2020. – 137 с. – Текст: непосредственный.

Учебники и учебные пособия

Злобин, В.Г. Паротурбинные установки тепловых и атомных электростанций. Часть 1. Тепловые схемы. Конструкция: учеб. пособие / В.Г. Злобин ; М-во науки и высшего образования РФ, С.-Петерб. гос. ун-т пром. технологий и дизайна, Высш. шк. технологии и энергетики. - Санкт-Петербург : ВШТЭ СПбГУПТД, 2020. – 136 с. – Текст: непосредственный.

Электронные ресурсы

Иванов, В.Д. Введение в специальность. Часть 1.История возникновения, становления и развития энергетики: учеб. пособие/ В.Д. Иванов; М-во науки и высшего образования РФ, Высш. шк. технологии и энергетики, СПб ГУПТД; ВШТЭ СПбГУПТД. – СПб., 2020 – 146 с. – ISBN 978-5-91646-231-9. – URL: <http://nizrp.narod.ru/metod/tsuitd/160919.pdf> (дата обращения: 26.04.2021). – Текст: электронный.

Сайты в сети интернет

Российская государственная библиотека : [официальный сайт]. – Москва, 1999. – . URL: http://www.rsl.ru (дата обращения: 26.04.2021). – Текст: электронный.

Статьи с сайтов

Порядок присвоения номера ISBN // Российская книжная палата: [сайт]. – 2018. – URL: http://bookchamber.ru/isbn.html (дата обращения: 22.05.2020). – Текст: электронный.

## **6. ИНСТРУКЦИЯ ДЛЯ МАГИСТРАНТОВ, ПРОХОДЯЩИХ ПРАКТИКУ НА ОБЪЕКТАХ ЭНЕРГЕТИКИ**

#### *Общие положения*

Перед началом практики преподаватель, назначенный руководителем практики, проводит дополнительное общее собрание обучающихся. До их сведения доводятся организационные аспекты проведения практики в выездном формате, её цели, задачи, программа, порядок оформления части отчетного материала, а также проводится инструктаж по охране труда.

По прибытию принимающая организация проводит вводный инструктаж с практикантами. Обучающихся знакомят с возможными опасностями, причинами несчастных случаев и мерами по их предупреждению, а также с характерными причинами и мерами по предотвращению аварий и пожаров на объекте практики, со способами использования имеющихся средств пожаротушения и противоаварийной защиты, а также местами их расположения. Проведение всех видов инструктажей должно регистрироваться в журналах регистрации инструктажей с обязательными подписями получившего и проводившего инструктажи.

Практиканту следует:

входить на территорию организации и выходить за её пределы только через установленные проходные, соблюдая пропускной режим;

− оставлять верхнюю одежду, головной убор в гардеробной или иных местах, предназначенных для хранения верхней одежды;

отказаться от приема пищи, находясь на объекте предприятия;

иметь опрятный вид в соответствии с требованиями (одежда и обувь практиканта должна соответствовать характеру производства: одежда должна быть удобна, достаточно прочна, застёгнута на все пуговицы; обувь – плотно облегать стопу, иметь невысокий каблук и плотную подошву).

При прохождении практики вне организации необходимо заботиться о безопасности по пути к месту ознакомительной экскурсии, не забывая о движущихся автомобилях (машины и прочие виды транспорта), неудовлетворительном состоянии дорожного покрытия (гололед, неровности дороги и пр.).

По пути к месту практики и обратно:

− избегать экстремальных условий на пути следования;

соблюдать правила дорожного движения и правила поведения в транспортных средствах. Ходить только по тротуарам, придерживаясь их правой стороны. При отсутствии тротуара или пешеходной дорожки ходить по левому краю дороги лицом к встречному движению транспорта;

− соблюдать осторожность при обходе транспортных средств и других препятствий, ограничивающих видимость проезжей части. Не останавливаться на поворотах, перекрестках, подъемах и закруглениях дороги и других местах, где затруднена видимость для водителей транспорта;

в период неблагоприятных погодных условий (гололед, снегопад, туман) соблюдать особую осторожность.

Необходимо прибыть к месту сбора заблаговременно для исключения спешки и, как следствие, падения и случаев травматизма, при этом:

не подниматься и не спускаться бегом по лестничным маршам;

не садиться и не облокачиваться на ограждения и случайные предметы;

− обращать внимание на знаки безопасности, сигналы и выполнять их требования (красный – запрещение, непосредственная опасность, средство пожаротушения; желтый – предупреждение, возможная опасность; зеленый – предписание об опасности; синий – указания, информация.)

В производственных и служебных помещениях организации, где обучающийся проходит практику, запрещается употребление пищи, распитие напитков и курение. О замеченных недостатках и неисправностях немедленно сообщить руководителю практики.

#### *Требования охраны труда в аварийных ситуациях*

При возникновении аварий, в чрезвычайных ситуациях, при стихийных бедствиях практикант обязан выполнять указания администрации.

Все самостоятельно принимаемые меры должны быть направлены, в первую очередь, на спасение жизни и сохранение здоровья людей.

Прибыв на практику, обучающийся должен узнать телефоны аварийных служб (пожарной охраны, газовой службы, «скорой помощи») и знать места установки ближайших телефонных аппаратов.

Практикант должен знать места расположения первичных средств пожаротушения, уметь ими пользоваться.

При возникновении аварий или ситуаций, которые могут привести к авариям и несчастным случаям, практикант обязан:

немедленно прекратить работу и, не допуская паники, принять меры для эвакуации людей из опасной зоны;

поставить в известность руководителя практики или администрацию;

− обстановку на месте аварии сохранить в неприкосновенности, если это не способствует распространению аварии, пожара или не угрожает жизни и здоровью людей;

не приступать к работе до полного устранения неисправностей.

При обнаружении запаха газа в помещении:

предупредить работников, находящихся в помещении, о недопустимости пользования открытым огнем, курения, включения и выключения электрического освещения и электроприборов;

открыть окна (форточки, фрамуги) и проветрить помещение;

сообщить об этом администрации организации, а при необходимости – вызвать работников аварийной службы по телефону 104.

При обнаружении предполагаемого взрывоопасного предмета:

− прекратить все работы в месте его обнаружения;

− не трогать подозрительный предмет;

немедленно сообщить администрации организации и органам полиции;

− удалиться на безопасное расстояние;

− оградить опасную зону подручными средствами;

до прихода полиции никого не допускать в опасную зону.

При несчастном случае:

− освободить пострадавшего от травмирующего фактора;

− поставить в известность руководителя работ;

− оказать пострадавшему первую доврачебную помощь;

по возможности сохранить неизменной ситуацию до начала расследования причин несчастного случая, если это не приведет к аварии или травмированию других людей;

при необходимости вызвать бригаду скорой помощи по телефону 101 или помочь доставить пострадавшего в медучреждение.

Соблюдение требований охраны труда и техники безопасности является обязательным для всех обучающихся, проходящих практику. Лица, допустившие нарушение требований правил и инструкций по охране труда, пожарной безопасности, внутреннего распорядка, несут ответственность в соответствии с действующим законодательством. Практиканты должны постоянно помнить, что сохранение их жизни и здоровья, успешное выполнение рабочих планов практик зависит от их дисциплинированности, от чёткой организации работ и строгого выполнения требований техники безопасности, санитарии и гигиены, пожарной безопасности.

## **7. ИНСТРУКЦИЯ ДЛЯ МАГИСТРАНТОВ, НАХОДЯЩИХСЯ В КОМПЬЮТЕРНЫХ КЛАССАХ**

#### *Общие положения*

Настоящая инструкция разработана для обучающихся кафедры ТСУиТД, которые находятся во время прохождения практики в компьютерных классах. Работа обучающихся при прохождении данного вида практики может сопровождаться наличием следующих опасных и вредных факторов:

работа на персональных компьютерах – ограниченной двигательной активностью, монотонностью и значительным зрительным напряжением;

работа с электроприборами (приборы освещения, бытовая техника, принтер, сканер и прочие виды офисной техники) – повышенным значением напряжения электрической цепи.

Работа с ПЭВМ относится к категории работ, связанных с опасными и вредными условиями труда. В процессе труда на практиканта, работающего с ПЭВМ, оказывают действие следующие опасные и вредные производственные факторы:

Физические:

− электромагнитное излучение;

− статическое электричество;

повышенный уровень прямой блесткости при работе с мониторами ЭЛТ (электронно-лучевой трубки);

повышенный уровень отраженной блесткости при работе с мониторами ЭЛТ;

повышенный уровень пульсации светового потока.

Психофизиологические:

− напряжение зрения;

напряжение внимания;

− интеллектуальные нагрузки;

− монотонность труда;

− большой объем информации, обрабатываемой в единицу времени.

К проведению занятий допускаются обучающиеся, прошедшие целевой инструктаж по охране труда. Установлены следующие нормы рабочего времени на ПЭВМ: не более 4 ч в течение учебного дня. Организация безопасной работы в ходе проведения учебных занятий в компьютерных классах кафедры ТСУиТД возлагается на заведующего кафедрой.

Ответственность за соблюдение требований охраны труда во время проведения занятий несет руководитель практики.

#### *Требования безопасности перед началом работы*

Перед началом работы на ПЭВМ обучающийся обязан:

без разрешения преподавателя не входить в компьютерный класс и не приступать к включению компьютера;

− осмотреть и привести в порядок свое рабочее место;

- − проверить правильность подключения оборудования в электросеть;
- − убедиться в наличии защитного заземления;

− отрегулировать освещенность монитора, убедиться в достаточности освещенности, отсутствии отражений на экране, отсутствии встречного светового потока;

− убедиться в отсутствии подключений посторонних флеш-карт;

проверить правильность установки столов, стульев, подставок для ног, положения оборудования, угла наклона экранов, положения клавиатур и, при необходимости, произвести их регулировку, а также расположение элементов компьютера в соответствии с требованиями эргономики и в целях исключения неудобных поз и длительных напряжений тела.

При включении компьютера необходимо соблюдать следующую последовательность включения оборудования:

- − включить блок питания;
- включить периферийные устройства (принтер, монитор и т.д.);
- включить системный блок (процессор).

Запрещается приступать к работе:

- при обнаружении неисправности оборудования;
- − при отсутствии защитного заземления устройств ПЭВМ.

## *Требования охраны труда во время работы*

На рабочих местах, оснащенных персональными компьютерами:

− экран должен находиться ниже уровня глаз на 5 град и располагаться в прямой плоскости или с наклоном на оператора (15 град);

расстояние от глаз оператора до экрана должно быть в пределах 60-80 см;

местный источник света по отношению к рабочему месту должен располагаться таким образом, чтобы исключить попадание в глаза прямого света, и должен обеспечивать равномерную освещенность на поверхности 40 х 40 см, не создавать слепящих бликов на клавиатуре и других частях пульта, а также на экране видеотерминала в направлении глаз работника;

для снижения зрительного и общего утомления после каждого часа работы необходимо делать перерывы;

необходимо в течение всего рабочего дня содержать в порядке и чистоте рабочее место. В течение рабочей смены экран дисплея должен быть не менее одного раза очищен от пыли. Своевременно убирать с пола рассыпанные материалы, принадлежности, продукты, разлитую воду и пр.

Во время работы запрещается:

− прикасаться к задней панели системного блока (процессора) при включенном питании;

производить переключение разъемов интерфейсных кабелей периферийных устройств при включенном питании;

загромождать верхние панели устройств бумагами и посторонними предметами;

допускать захламленность рабочего места;

производить отключение питания во время выполнения активной задачи;

допускать попадание влаги на поверхность системного блока (процессора), монитора, рабочую поверхность клавиатуры, дисководов, принтеров и других устройств;

− включать сильно охлажденное (принесенное с улицы в зимнее время) оборудование;

− производить самостоятельно вскрытие и ремонт оборудования.

При работе с электроприборами и оргтехникой (персональные компьютеры, принтеры, сканеры, копировальные аппараты, факсы, бытовые электроприборы, приборы освещения):

автоматические выключатели и электрические предохранители должны быть всегда исправны;

изоляция электропроводки, электроприборов, выключателей, штепсельных розеток, ламповых патронов и светильников, а также шнуров, с помощью которых включаются в электросеть электроприборы, должна быть в исправном состоянии;

электроприборы необходимо хранить в сухом месте, избегать резких колебаний температуры, вибрации, сотрясений;

для подогрева воды пользоваться сертифицированными электроприборами с закрытой спиралью и устройством автоматического отключения, с применением несгораемых подставок.

Запрещается:

пользоваться неисправными электроприборами и электропроводкой;

− очищать от загрязнения и пыли включенные осветительные аппараты и электрические лампы;

− ремонтировать электроприборы самостоятельно;

подвешивать электропровода на гвоздях, металлических и деревянных предметах, перекручивать провод, закладывать провод и шнуры на водопроводные трубы и батареи отопления, вешать что-либо на провода, вытягивать за шнур вилку из розетки;

− прикасаться одновременно к персональному компьютеру и к устройствам, имеющим соединение с землей (радиаторы отопления, водопроводные краны, трубы и т.п.), а также прикасаться к электрическим проводам, неизолированным и неогражденным токоведущим частям электрических устройств, аппаратов и приборов (розеток, патронов, переключателей, предохранителей);

− применять на открытом воздухе бытовые электроприборы и переносные светильники, предназначенные для работы в помещениях;

пользоваться самодельными электронагревательными приборами и электроприборами с открытой спиралью;

наступать на переносимые электрические провода, лежащие на полу.

При перерыве в подаче электроэнергии и уходе с рабочего места выключать оборудование. Обучающийся во время работы обязан:

− содержать в порядке и чистоте рабочее место;

− держать открытыми все вентиляционные отверстия устройств;

при необходимости прекращения работы на некоторое время корректно закрыть все активные задачи;

отключать питание только в том случае, если во время перерыва в работе на компьютере он вынужден находиться в непосредственной близости от видеотерминала (менее 2 м), в противном случае питание разрешается не отключать;

соблюдать правила эксплуатации вычислительной техники в соответствии с инструкциями по эксплуатации;

соблюдать установленные режимом рабочего времени регламентированные перерывы в работе;

− обо всех недостатках, обнаруженных во время работы, известить своего непосредственного руководителя.

## *Требования безопасности в аварийных ситуациях*

Обучающийся обязан:

во всех случаях обнаружения обрыва проводов питания, неисправности заземления и других повреждений электрооборудования, появления запаха гари немедленно отключить питание и сообщить об аварийной ситуации преподавателю;

при обнаружении человека, попавшего под напряжение, немедленно сообщить преподавателю. Далее действовать только по его указанию;

при любых случаях сбоя в работе технического оборудования или программного обеспечения немедленно сообщить преподавателю;

в случае появления рези в глазах, резком ухудшении видимости, невозможности сфокусировать взгляд или навести его на резкость, появлении боли в пальцах и кистях рук, усилении сердцебиения или ухудшения состояния здоровья, немедленно покинуть рабочее место, сообщить о произошедшем преподавателю и обратиться к врачу;

− при возгорании оборудования сообщить о происшествии преподавателю и действовать по его указаниям (отключить питание и принять меры к тушению очага возгорания при помощи углекислотного или порошкового огнетушителя);

− перед применением огнетушителя необходимо обесточить электросеть аудитории рубильником на щите.

#### *Требования безопасности после окончания работы*

По окончании работы обучающийся обязан соблюдать следующую последовательность выключения вычислительной техники:

- произвести закрытие всех активных задач;
- − убедиться в отсутствии подключенных флеш-карт и дисков;
- − выключить питание системного блока (процессора);
- − выключить питание всех периферийных устройств;
- − отключить блок питания.

По окончании занятия в компьютерном классе обучающийся обязан осмотреть и привести в порядок свое рабочее место.

## **8. ИНСТРУКЦИЯ ДЛЯ МАГИСТРАНТОВ, НАХОДЯЩИХСЯ В ЛАБОРАТОРИЯХ КАФЕДРЫ**

#### *Общие требования*

Во время работы на практикантов в лаборатории могут воздействовать следующие опасные и вредные производственные факторы:

повышенное значение напряжения в электрической цепи, замыкание которой может произойти через тело человека;

− недостаточная освещенность рабочей зоны;

- − повышенный уровень шума;
- нервно-психические перегрузки (эмоциональные перегрузки).

Практикант в лаборатории во время работы должен:

- − использовать лабораторное оборудование только по назначению;
- − уметь пользоваться первичными средствами пожаротушения;

− следить за исправностью и целостностью заземления (зануления) корпусов электроприборов, электрических машин и оборудования;

− содержать в чистоте свое рабочее место, в исправном состоянии и чистоте оборудование, инструмент, приспособления;

не приступать к работе с неизвестными веществами и химическими реактивами;

- не курить на территории ВШТЭ;
- соблюдать режимы труда и отдыха.

В случае обнаружения неисправности лабораторного оборудования, механизмов, инвентаря, инструмента, защитных приспособлений, СИЗ, средств пожарной сигнализации и пожаротушения, а также нарушений настоящей Инструкции работник лаборатории должен немедленно сообщить об этом руководителю работ.

Каждый студент в лаборатории должен уметь оказывать первую помощь пострадавшим.

В случае получения обучающимся в лаборатории травмы он должен прекратить работу, поставить в известность своего непосредственного руководителя или заведующего лабораторией и обратиться за медицинской помощью.

#### *Требования охраны труда при работе с электрооборудованием*

Не разрешается стоять близко спиной к лабораторным столам.

Напряжение питания электрооборудования (электропечей, сушильных шкафов, термостатов) должно находиться в пределах установленных норм.

При перерыве в работе или перерыве подачи напряжения электрооборудование должно быть отключено.

При работе с электрооборудованием практикантам запрещается:

прикасаться к открытым токоведущим частям и корпусам электрооборудования, кабелям, проводам;

класть на электрические щитки, пульты управления, электрические машины и пускатели какие-либо предметы;

сушить полотенца, обтирочные концы и другие вещи на муфельных печах, сушильных шкафах и других электронагревательных приборах;

вскрывать защитные кожуха пусковой аппаратуры и проникать за ограждения распределительных устройств.

При обнаружении повреждения электроприборов, электропроводки, распределительных устройств необходимо немедленно прекратить работу, отключить напряжение и доложить о случившемся руководителю работ или заведующему лабораторией.

При загорании проводов и электроприборов производить их тушение следует только после снятия с них напряжения.

## **9. ПОРЯДОК НАПИСАНИЯ ВЫПУСКНОЙ КВАЛИФИКАЦИОННОЙ РАБОТЫ МАГИСТРАНТА**

Подготовка магистерской диссертации (выпускной квалификационной работы) является обязательной составной частью научно-исследовательской работы магистранта, определенной требованиями государственного образовательного стандарта по направлению подготовки, а защита магистерской диссертации установлена как основной вид итоговой (государственной) аттестации магистрантов.

Государственным стандартом установлено, что магистерская диссертация (выпускная квалификационная работа магистра), являясь завершающим этапом высшего профессионального образования, должна обеспечивать не только закрепление академической культуры, но и необходимую совокупность методологических представлений и методических навыков в избранной области профессиональной деятельности.

Магистерская диссертация имеет две основных взаимосвязанных цели:

- она должна обобщить и систематизировать знания, навыки и умения магистранта, полученные за время обучения в магистратуре, показать знание выбранной проблемной области, как в части направления подготовки, так и в части специализации, умение грамотно анализировать проблему, исследовательские и методологические навыки магистранта;

- на основе результатов проведенного исследования (анализа)

диссертация должна внести элементы практической, научной и/или методологической новизны в выбранную проблемную область.

Магистерская диссертация представляет собой самостоятельную и логически завершенную выпускную квалификационную работу, связанную с решением задач того вида (видов) деятельности, к которым готовится магистрант (научно-исследовательской, научно- педагогической, проектной, технологической, организационно-управленческой и др.).

Магистерская диссертация является научным исследованием теоретического или прикладного характера, направленным на получение и применение новых знаний. Логическая завершенность магистерской диссертации подразумевает целостность и внутреннее единство работы, взаимосвязанность цели, задач, методологии, структуры, полноты результатов исследования. Самостоятельность выпускной квалификационной работы магистра предполагает ее оригинальность, принципиальную новизну приводимых материалов и результатов или концептуально новое обобщение ранее известных материалов и положений. Любые формы заимствования ранее полученных научных результатов без ссылки на автора и источник заимствования, а также цитирование без ссылки на соответствующее научное исследование не допускаются.

От выпускной квалификационной работы бакалавра, призванной продемонстрировать владение теоретическими основами, способность к пониманию, анализу и синтезу научной информации, критическому использованию методов ее обработки, магистерскую диссертацию отличает фундаментальность, глубина теоретической разработки проблемы, самостоятельная ее постановка, опора на углубленные специализированные знания и свободный выбор теорий и методов решения исследовательских задач.

В отличие от диссертации на соискание ученой степени кандидата наук, в которой содержится решение задачи либо изложены научно обоснованные разработки, имеющие существенное значение для соответствующей отрасли знания или сферы жизни общества, выпускная квалификационная работа магистра отражает, прежде всего, уровень профессиональной подготовки выпускника магистратуры. Степень магистра является академической, а не ученой степенью, поэтому профессиональный уровень (демонстрируемые компетенции) и тип магистерской диссертации должен соответствовать образовательной программе подготовки магистра.

В процессе выполнения магистерской диссертации магистрант должен продемонстрировать способность самостоятельно вести научный поиск, ставить и решать профессиональные задачи, грамотно излагать специальную информацию, научно аргументировать и защищать свою точку зрения, опираясь на сформированные компетенции. Такая цель выполнения магистерской диссертации подразумевает, что в ходе работы над ней и ее публичной защиты решаются следующие образовательные задачи:

- происходит углубление, систематизация и интеграция теоретических знаний и практических навыков по направлению магистерской подготовки и специализации;

развивается умение критически оценивать и обобщать теоретические положения, использовать современные методы и подходы при решении проблем в исследуемой области;

- формируются навыки планирования и проведения научного исследования, обработки научной информации, анализа, интерпретации и аргументации его результатов;

развивается умение применять полученные знания при решении прикладных задач по направлению подготовки, разрабатывать научно обоснованные рекомендации и предложения;

закрепляются навыки презентации, публичной дискуссии и защиты полученных научных результатов, разработанных предложений и рекомендаций.

#### *Магистерская диссертация: общие положения*

*Магистерская диссертация* представляет собой квалификационную работу, содержащую совокупность результатов и научных положений, выдвигаемых автором для публичной защиты, имеющую внутреннее единство, свидетельствующую о личном вкладе и способности автора проводить самостоятельные научные исследования, используя теоретические знания и полученные навыки.

Магистерская диссертация является законченным научным исследованием. Содержание работы могут составлять результаты теоретических и экспериментальных исследований, разработка новых методических приемов и методик по решению научных проблем, их теоретическое обоснование. Работа не может иметь чисто обзорный или компилятивный характер.

Магистерская диссертация должна содержать обоснование выбора темы исследования, актуальность и научную новизну поставленной задачи, обзор опубликованной по теме литературы, основание выбора методик исследования, изложение полученных результатов, их анализ и обсуждение, выводы, список использованной литературы и содержание.

*Целью ВКР является*:

систематизация, закрепление и расширение теоретических и практических знаний по соответствующему направлению образования и формирование навыков применения этих знаний при решении конкретных научных, научно-технических, экономических и производственных задач;

развитие навыков ведения самостоятельной работы и овладение методикой теоретических, экспериментальных и научно-практических исследований;

- приобретение опыта систематизации полученных результатов исследований, формулирование новых выводов и положений на основе результатов выполненной работы;

- приобретение опыта публичной защиты проведенного исследования.

*Общие требования к магистерской диссертации:*

магистерская диссертация должна отражать теоретический и научно-исследовательский характер решаемых задач;

- должна давать представления о том, насколько магистрант овладел методами научного анализа сложных явлений, теорией и практикой, творческим применением теории и методологических принципов исследования;

- должна показывать умение делать теоретические обобщения и практические выводы, обоснованные предложения и рекомендации при решении конкретных научных, научно-технических, экономических и производственных задач;

- должна отличаться логичностью, доказательностью, аргументированностью, лаконизмом, четким и ясным изложением материала, достоверностью фактов, отражать умение магистранта пользоваться рациональными приемами поиска, отбора, обработки и систематизации информации, осуществлять ее проверку;

- высокая научная достоверность, объективность содержания исследовательского материала – важнейшее требование к магистерской диссертации. Автор работы несет ответственность за достоверность фактического материала, обоснованность выводов и рекомендаций;

магистерская диссертация должна выявлять высокий уровень профессиональной эрудиции выпускника, его методическую подготовленность, владение навыками и умениями профессиональной деятельности;

работа должна носить творческий характер (использование оригинальных подходов и технологий, материалов экспериментального исследования);

текстовый материал магистерской диссертации должен быть правильно оформлен (четкая структура, завершенность, правильное оформление библиографических ссылок и списка литературы, аккуратность исполнения, отсутствие орфографических ошибок и т.п.).

Магистерская диссертация считается завершенной, если она соответствует предъявляемым требованиям по структуре, содержанию, стилю изложения материала, оформлению ссылок, списка литературы и приложений, отпечатана, проверена на предмет орфографических ошибок, сброшюрована, подписана автором, имеет положительный отзыв рецензентов и научного руководителя.

#### *Последовательность подготовки магистерской диссертации*

Рекомендуется подготовка ВКР магистранта в приведенной ниже последовательности.

1. Определение темы, обоснование ее актуальности и обсуждение с научным руководителем.

2. Получение задания на выполнение магистерской диссертации от научного руководителя.

3. Составление предварительного и развернутого планов исследования, согласование их с руководителем.

30

4. Составление плана – графика подготовки диссертации, который облегчает контроль над ходом выполнения исследования и помогает магистранту самостоятельно и осознанно выполнять диссертацию, рационально распределять время, отводимое на ее подготовку. В процессе составления плана магистрант должен обдумать всю «стратегию» предстоящей работы, привести в систему возникающие у него новые мысли, замыслы, предложения. Календарный рабочий план подписывается магистрантом и утверждается руководителем диссертации.

5. Выработка цели, задач и замысла магистерской диссертации.

6. Изучение опыта рассмотрения выбранной проблемы, состояния дел по исследуемой проблематике.

7. Анализ литературы по избранной проблеме, знакомство с фактическими и статистическими материалами.

8. Сбор эмпирического материала, подготовка и проведение эксперимента с целью получения представления о состоянии исследуемого предмета.

9. Обработка и анализ полученной информации с применением современных программных средств и методов математической статистики.

10. Выявление связей, отношений и корреляций.

11. Проведение экспериментальной работы или разработка и обоснование рекомендательной части в виде описания путей и условий, программ, технологий, методов решения заявленной проблемы.

12. Обобщение собранного материала, формулировка выводов и выработка рекомендаций по использованию результатов работы.

13. Оформление текста в соответствии с требованиями, предъявляемыми к магистерским диссертациям, литературное оформление работы.

14. Ознакомление руководителя с содержанием работы и его доработка с учетом замечаний и предложений руководителя.

15. Получение отзыва научного руководителя.

16. Передача диссертации на рецензирование.

17. Ознакомление с рецензией на магистерскую диссертацию.

18. Подготовка доклада, презентации, иллюстративного и раздаточного материала для членов экзаменационной комиссии.

19. Защита магистерской диссертации на заседании государственной экзаменационной комиссии (ГЭК).

## **ПРИЛОЖЕНИЯ**

*Приложение 1* 

#### Министерство науки и высшего образования Российской Федерации федеральное государственное бюджетное образовательное учреждение высшего образования **«САНКТ-ПЕТЕРБУРГСКИЙ ГОСУДАРСТВЕННЫЙ УНИВЕРСИТЕТ ПРОМЫШЛЕННЫХ ТЕХНОЛОГИЙ И ДИЗАЙНА»**

## **ВЫСШАЯ ШКОЛА ТЕХНОЛОГИИ И ЭНЕРГЕТИКИ**

Институт

Кафедра Теплосиловых установок и тепловых двигателей

Направление подготовки (специальность) 13.04.01 Теплоэнергетика и

теплотехника

Профиль подготовки:(специализация)

## **ОТЧЕТ**

о прохождении практики

*(наименование вида практики)*

тип практики:

*(наименование типа практики)*

Руководитель от ВШТЭ СПбГУПТД:

> *(должность/ звание, ученая степень, Ф.И.О.)*

*(подпись)*

Обучающийся:

*(Ф.И.О.) (подпись)* Курс Учебная группа:

Санкт-Петербург 2023

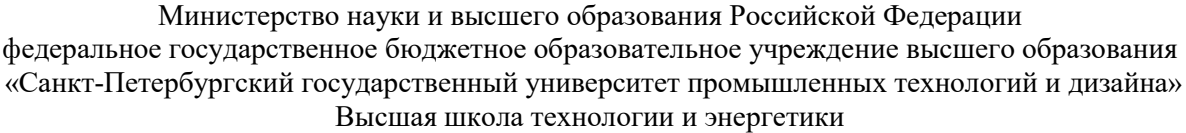

#### **Совместный рабочий график (план) проведения практики и индивидуальное задание**

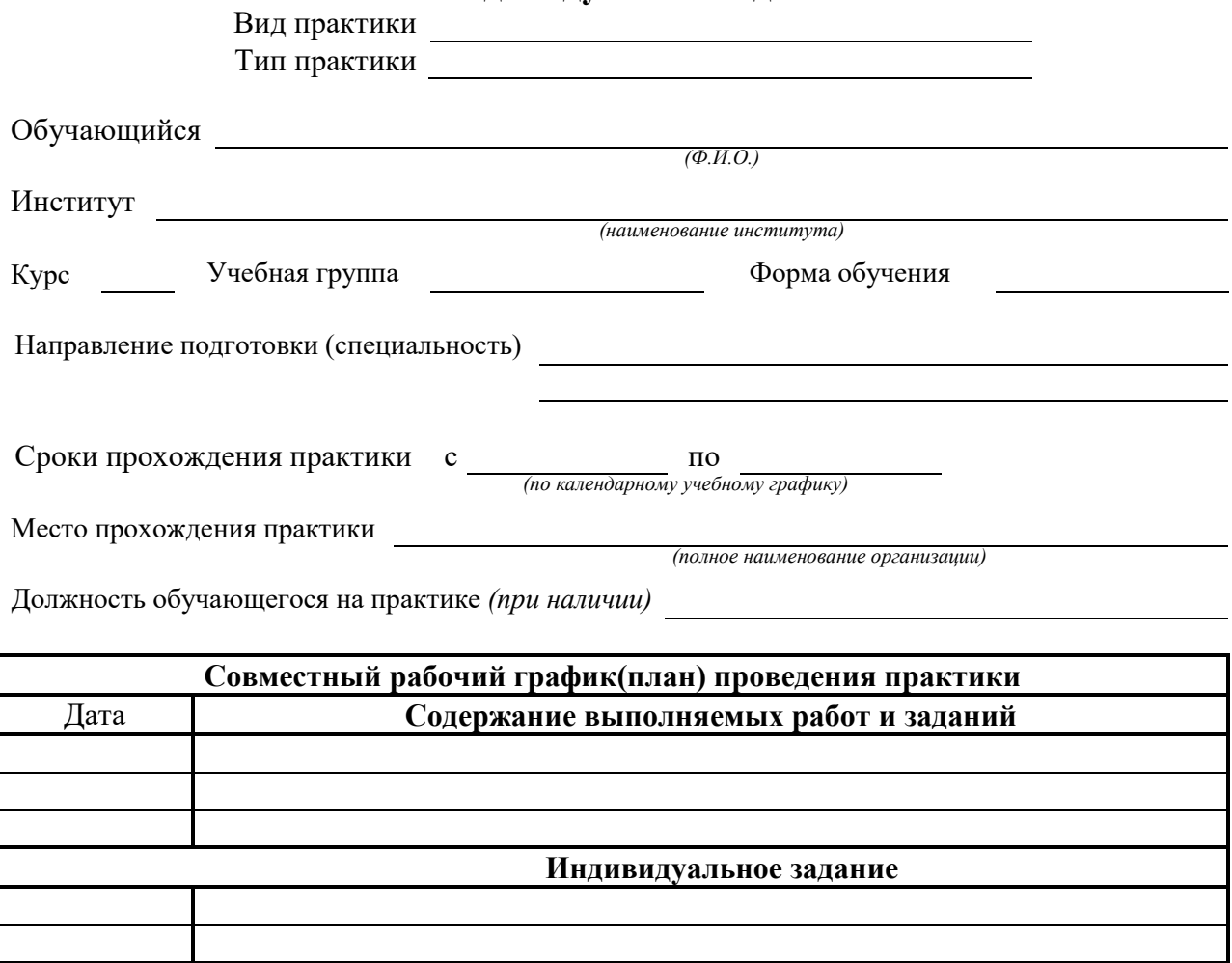

#### **Требования по выполнению и оформлению индивидуального задания**

#### **Вид (ы) отчетных материалов по практике и требования к их оформлению в соответствии с индивидуальным заданием**

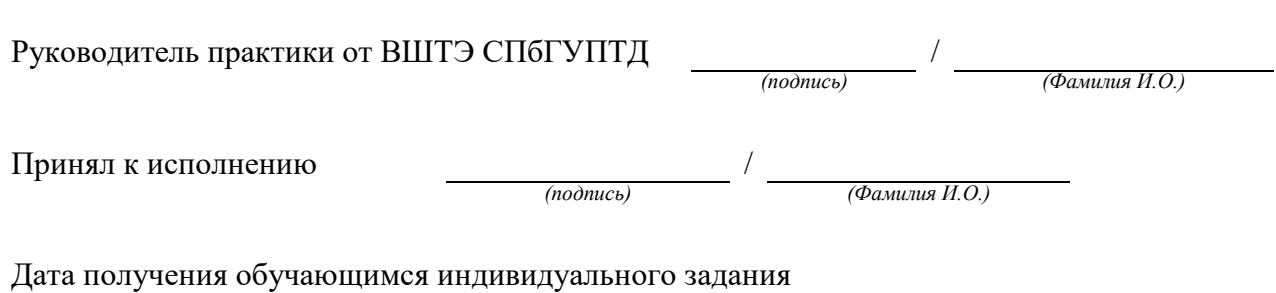

Министерство науки и высшего образования Российской Федерации федеральное государственное бюджетное образовательное учреждение высшего образования «Санкт-Петербургский государственный университет промышленных технологий и дизайна» Высшая школа технологии и энергетики

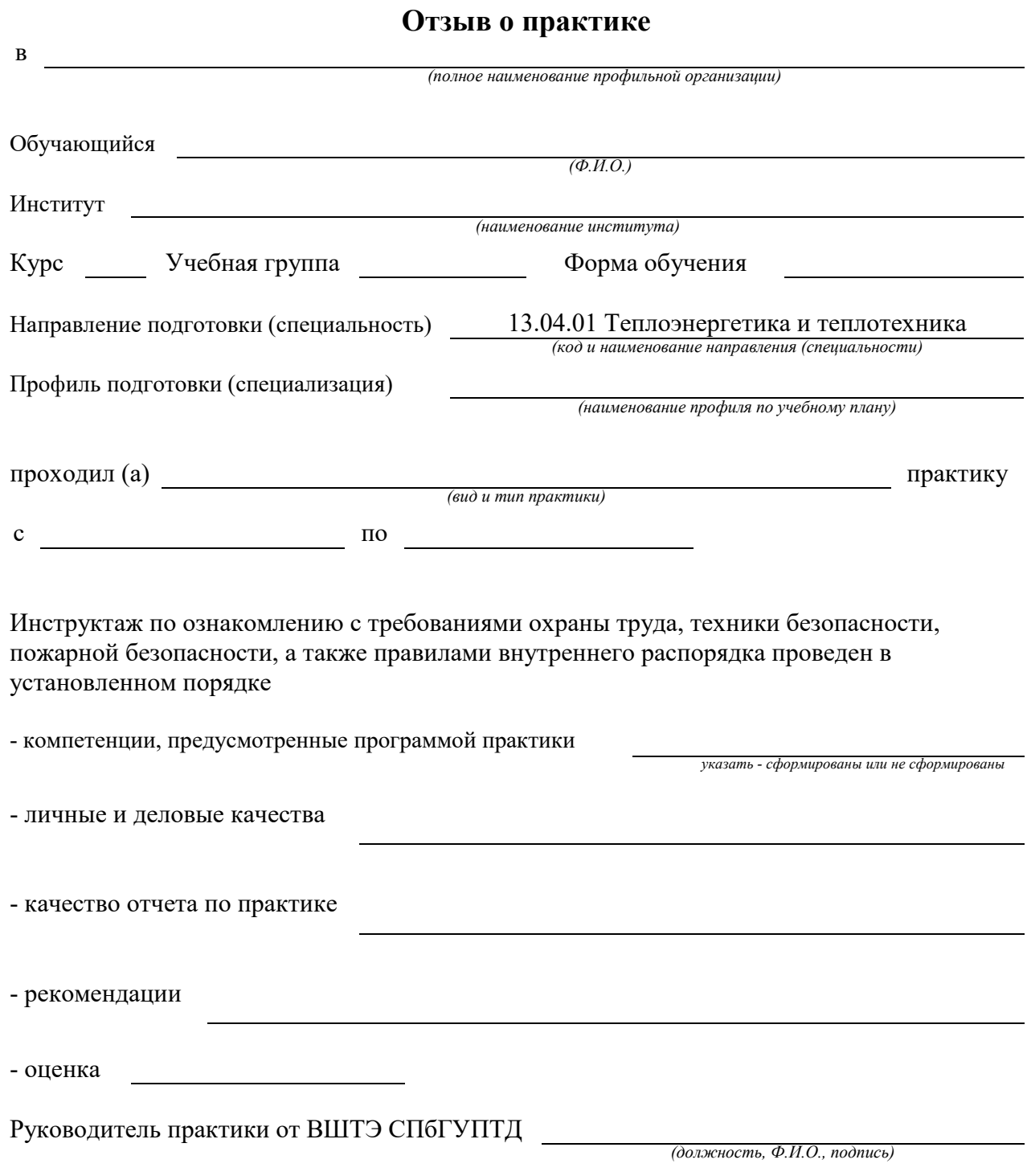

# *Приложение 4*

#### **Журнал регистрации инструктажа по пожарной безопасности**

 $\overline{\phantom{a}}$  , and the contribution of the contribution of the contribution of the contribution of the contribution of the contribution of the contribution of the contribution of the contribution of the contribution of the (полное наименование профильной организации или структурного подразделения ВШТЭ СПбГУПТД)

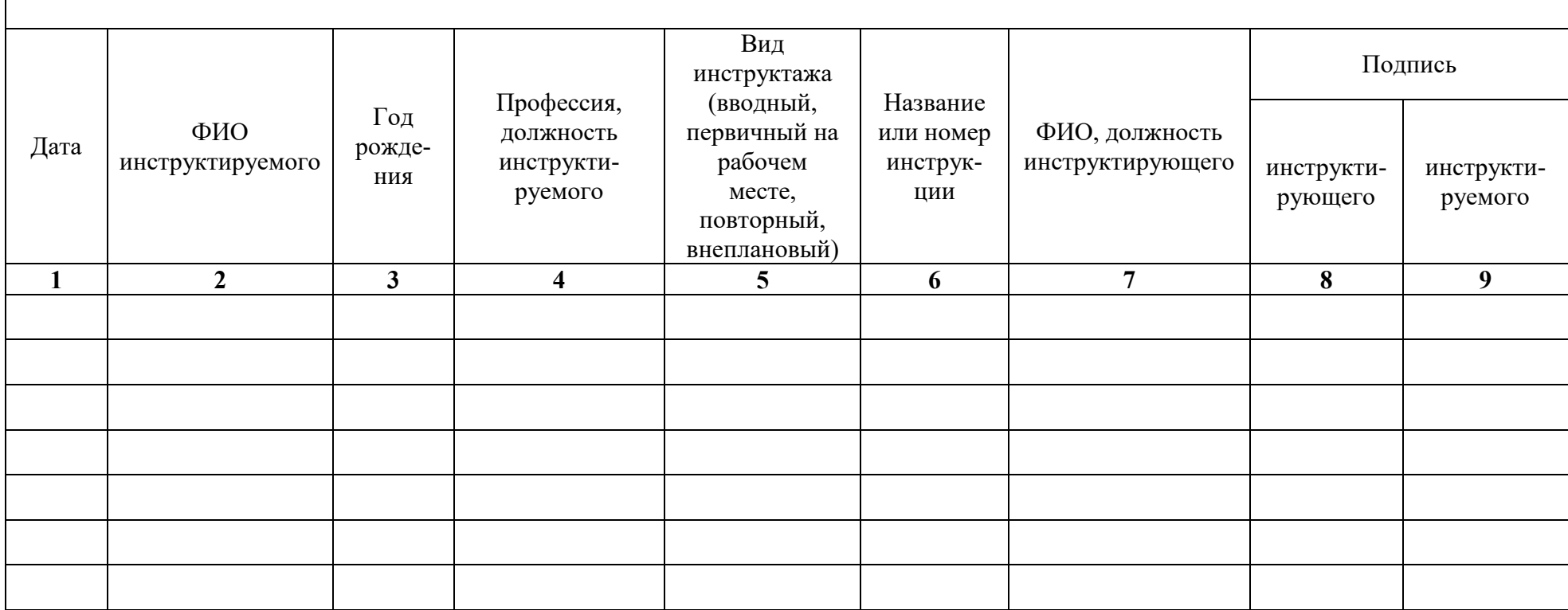

## Пример оформления содержания

# СОДЕРЖАНИЕ

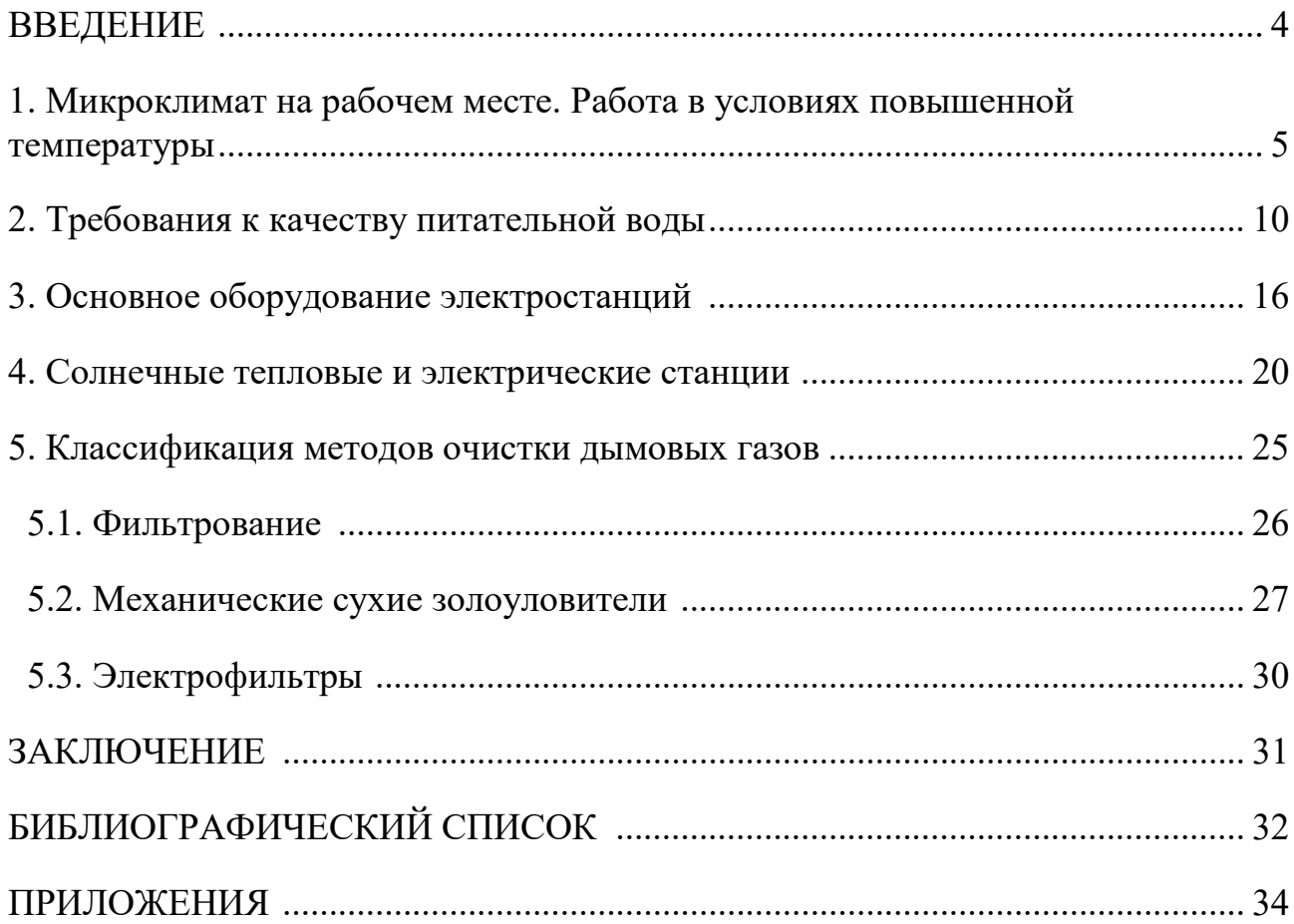